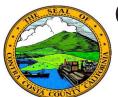

## Contra Costa County PeopleSoft Training

## **Allocations**

## **Quick Reference Guide Allocation Examples**

Allocations determine how benefits for life insurance and deferred compensation plans will be distributed among beneficiaries. You can designate two types of Allocations: Primary Allocations and Secondary Allocations.

## **Key Points**

- ✓ You can view, but not edit past or future allocations; you can only edit current
  allocations
- ✓ You can edit your allocations at any time during the year; you do not have wait
  for open enrollment.
- ✓ You must enter allocations for each life insurance and deferred compensation plan in which you are enrolled
- ✓ You can use the same allocation for each plan or specify different allocations for each plan
- ✓ Updating the allocations for one plan does not update allocations for other plans; you must update allocations for each plan individually
- ✓ All plans share the same list of Dependent/Beneficiaries
- ✓ All individuals listed in the Dependent/Beneficiary grids are eligible to receive allocations on life insurance and deferred compensation plans
- ✓ You can specify primary and secondary allocations
- ✓ Primary allocations go directly to the Beneficiary
- ✓ Secondary allocations are contingent-they will be made to a beneficiary only if the beneficiary listed as the primary allocation is deceased
- ✓ You do not have to specify secondary allocations
- ✓ Allocations are made based on a percentage of coverage, not flat dollar amounts
- ✓ If you have multiple Beneficiaries listed, you can allocate the total of your benefits for a plan to a single beneficiary or split up the allocation among two or more beneficiaries
- ✓ You must allocate 100% of your total benefit
- ✓ You can specify Primary and Secondary allocations; each must total to 100% of your total benefit
- ✓ A beneficiary cannot be both a primary and a secondary beneficiary.
- $\checkmark$  The system will not allow you to allocate more that 100% of your total benefit

100% allocated as a primary allocation to a single Beneficiary; no benefits are allocated to the remaining two dependents. No secondary allocations.

| Name | Relationship | Current<br>Primary<br>Percent | Current<br>Secondary<br>Percent | New Primary<br>Allocation | New Secondary<br>Allocation |
|------|--------------|-------------------------------|---------------------------------|---------------------------|-----------------------------|
|      | Spouse       | 100                           |                                 |                           |                             |
|      | Child        |                               | [                               |                           |                             |
|      | Child        |                               | 1                               |                           |                             |

50% allocated to the spouse and 25% to each of the two children as primary allocations. No secondary allocations.

| Name | Relationship | Current<br>Primary<br>Percent | Current<br>Secondary<br>Percent | New Primary<br>Allocation | New Secondary<br>Allocation |
|------|--------------|-------------------------------|---------------------------------|---------------------------|-----------------------------|
| _    | Spouse       | 50                            | [                               |                           |                             |
|      | Child        | 25                            |                                 |                           |                             |
|      | Child        | 25                            |                                 |                           |                             |

100% allocated to the spouse as the primary allocation. 50% allocated to each of the two children as secondary allocations.

| Name | Relationship | Current<br>Primary<br>Percent | Current<br>Secondary<br>Percent | New Primary<br>Allocation | New Secondary<br>Allocation |
|------|--------------|-------------------------------|---------------------------------|---------------------------|-----------------------------|
|      | Spouse       | 100                           |                                 |                           |                             |
|      | Child        |                               | 50                              |                           |                             |
|      | Child        |                               | 50                              |                           |                             |

The spouse and the first child are allocated 50% each as the primary allocation. 100% allocated to the second child as a secondary allocation.

| Name | Relationship | Current<br>Primary<br>Percent | Current<br>Secondary<br>Percent | New Primary<br>Allocation | New Secondary<br>Allocation |
|------|--------------|-------------------------------|---------------------------------|---------------------------|-----------------------------|
|      | Spouse       | 50                            |                                 |                           |                             |
|      | Child        | 50                            | ]                               |                           |                             |
|      | Child        |                               | 100                             |                           |                             |